# МИНИСТЕРСТВО ОБЩЕГО И ПРОФЕССИОНАЛЬНОГО ОБРАЗОВАНИЯ РОСТОВСКОЙ ОБЛАСТИ ГОСУДАРСТВЕННОЕ БЮДЖЕТНОЕ ПРОФЕССИОНАЛЬНОЕ ОБРАЗОВАТЕЛЬНОЕ УЧРЕЖДЕНИЕ РОСТОВСКОЙ ОБЛАСТИ «РОСТОВСКИЙ-НА-ДОНУ КОЛЛЕДЖ РАДИОЭЛЕКТРОНИКИ, ИНФОРМАЦИОННЫХ И ПРОМЫШЛЕННЫХ ТЕХНОЛОГИЙ» (ГБПОУ РО «РКРИПТ»)

# ФОНД ОЦЕНОЧНЫХ СРЕДСТВ

для проведения текущего контроля успеваемости и промежуточной аттестации по дисциплине

# ПМ.04 ПРОГРАММИРОВАНИЕ ВСТРАИВАЕМЫХ СИСТЕМ С ИСПОЛЬЗОВАНИЕМ ИНТЕГРИРОВАННЫХ СРЕД РАЗРАБОТКИ

Специальность:

11.02.17 Разработка электронных устройств и систем

Квалификация выпускника:

техник

Форма обучения: очная

Ростов-на-Дону 2023

## СОГЛАСОВАНО

Начальник методического отдела  $\sqrt[4]{Q^2}$ ,  $\beta$ , H.B. Вострякова 28 mauficeel 20235.

УТВЕРЖДАЮ Заместитель директора по учебно-методической работе Обуделеевия С.А. Будасова <u>(28) superces</u> 20235.

ОДОБРЕНО Цикловыми комиссиями радиоэлектроники и технического обслуживания радиоэлектронной техники  $\Pi$ p. N<u>o  $\leq$ </u> or  $\frac{1}{2}$  of  $\leq$   $\leq$   $\leq$   $\leq$   $\geq$   $23$ r. Председатель ЦК  $B$ .Ю. Махно

Фонд оценочных средств для профессионального модуля ПМ.04 Программирование встраиваемых систем с использованием интегрированных сред разработки разработан на основе ФГОС СПО по специальности 11.02.17 Разработка электронных устройств и систем, рабочей программы учебной дисциплины, Порядка разработки, утверждения и обновления образовательных программ среднего профессионального образования, Положения о текущем контроле знаний и промежуточной аттестации студентов ГБПОУ РО «РКРИПТ»

Разработчик(и): Авдеенко Д.Ю. - преподаватель ГБПОУ РО «РКРИПТ» Махно В.Ю. - преподаватель первой квалификационной категории ГБПОУ РО «РКРИПТ»

## **СОДЕРЖАНИЕ**

#### **1. ОБЩИЕ ПОЛОЖЕНИЯ. ФОРМЫ ПРОМЕЖУТОЧНОЙ АТТЕСТАЦИИ ПО ПРОФЕССИОНАЛЬНОМУ МОДУЛЮ** 4

#### **2. ОЦЕНКА ОСВОЕНИЯ СОСТАВНЫХ ЭЛЕМЕНТОВ ПРОФЕССИОНАЛЬНОГО МОДУЛЯ** 5

2.1 Оценка освоения теоретического курса профессионального модуля

2.1.1 Типовые задания для оценки освоения МДК

2.2 Контроль приобретения практического опыта.

2.2.1 Виды работ практики и проверяемые результаты обучения по профессиональному модулю

2.2.2 Оценка по учебной практике

2.2.3 Оценка по производственной практике

## **3. ОЦЕНКА ОСВОЕНИЯ ПРОФЕССИОНАЛЬНОГО МОДУЛЯ.**

9

3.1 Результаты освоения профессионального модуля, подлежащие проверке на экзамене (квалификационном)

3.1.1 Профессиональные и общие компетенции

3.1.2 Профессиональные и общие компетенции, проверяемые при выполнении практических заданий

3.1.3 Общие компетенции, проверяемые дополнительно

3.2 Контрольно-оценочные материалы по профессиональному модулю

3.2.1 Контрольно-оценочные материалы для выполнения заданий

3.2.2 Требования к портфолио как части экзамена (квалификационного)

3.3 Пакет экзаменатора

3.3.1 Условия проведения экзамена

3.3.2 Критерии оценки

3.4 Сводная ведомость по профессиональному модулю

#### **4. КОНТРОЛЬНО-ИЗМЕРИТЕЛЬНЫЕ МАТЕРИАЛЫ ДЛЯ КОНТРОЛЯ ОСТАТОЧНЫХ ЗНАНИЙ** 17

#### **ПРИЛОЖЕНИЯ** 18

## **1. ОБЩИЕ ПОЛОЖЕНИЯ. ФОРМЫ ПРОМЕЖУТОЧНОЙ АТТЕСТАЦИИ ПО ПРОФЕССИОНАЛЬНОМУ МОДУЛЮ**

Результатом освоения профессионального модуля является готовность обучающегося к выполнению вида деятельности «Программирование встраиваемых систем с использованием интегрированных сред разработки» и составляющих его профессиональных компетенций, а также общие компетенции, формирующиеся в процессе освоения ППССЗ в целом.

Формой промежуточной аттестации по профессиональному модулю является экзамен (квалификационный).

Формы проведения экзамена (квалификационного)<sup>1</sup>: выполнение практического задания и представление портфолио

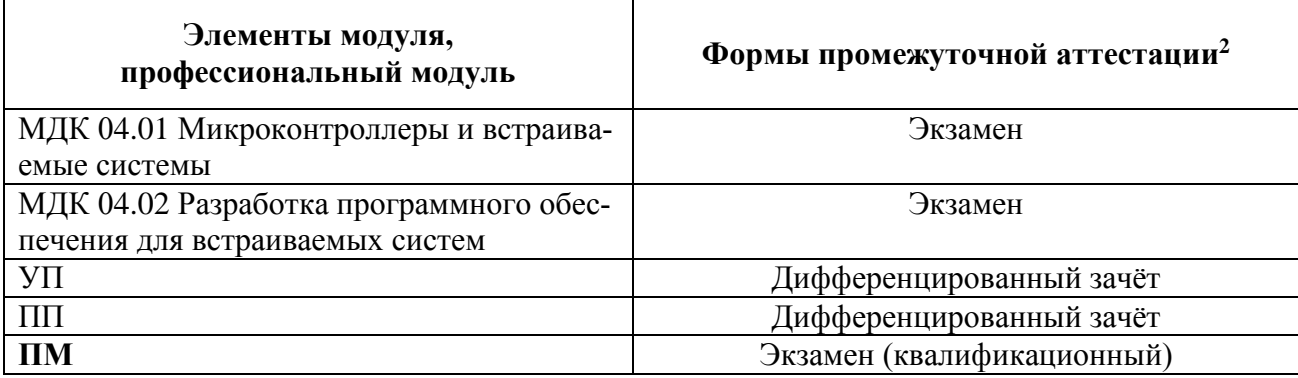

Таблица 1. Формы промежуточной аттестации по профессиональному модулю

1

*<sup>1</sup> Указать форму проведения экзамена или их сочетание ( выполнение практического задания, представление аттестационного листа и отчета по производственной практике, представление и защита курсового проекта (работы), представление портфолио)* 

*<sup>2</sup> Формы промежуточной аттестации указываются в соответствии с учебным планом по специальности. В случае отсутствия промежуточной аттестации по отдельным элементам ПМ в соответствующей строке делается запись «не предусмотрена». Если предусмотрен комплексный экзамен по нескольким МДК, соответствующие ячейки следует объединить*.

#### $2<sup>1</sup>$ **ОСВОЕНИЯ COCTABHLIX OIIEHKA** ПРОФЕССИОНАЛЬНОГО МОДУЛЯ

#### 2.1 Оценка освоения теоретического курса профессионального модуля<sup>3</sup>

#### 2.1.1 Задания для оценки освоения МДК 04.01 Микроконтроллеры и встраиваемые системы

#### Залание

В задании 1 проверяются умения и знания, приведенные в таблице 2. Таблица 2. Проверяемые результаты обучения<sup>4</sup>

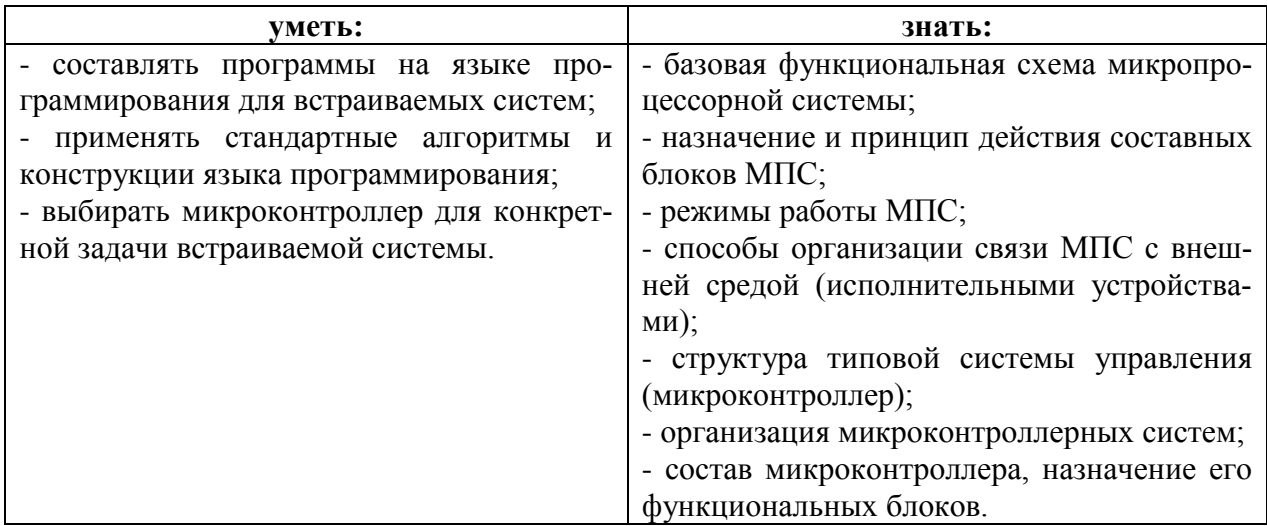

Текст задания (приводится текст задания): Ответить на теоретический вопрос и выполнить практическое задание.

Варианты задания приводятся в приложении

#### Критерии оценки ответа на теоретический вопрос:

- «отлично» - ответ правильный, полный, изложен логично, последовательно, без наводящих вопросов;

- «хорошо» - ответ в целом правильный, недостаточно полный, изложен логично, но не совсем последовательно, без наводящих вопросов;

- «удовлетворительно» - ответ в целом правильный, но недостаточно полный, изложен нелогично, не последовательно, ошибки исправлены с помощью наводящих вопро-COB:

- «неудовлетворительно» - ответ в целом неправильный, с грубыми ошибками, неполный, изложен нелогично, не послеловательно, ошибки не исправлены с помошью наводящих вопросов.

ЭЛЕМЕНТОВ

 $3$  Разработка заданий для поэтапной проверки теоретического курса ПМ (МДК) выполняется с учетом следующих положений:

<sup>-</sup> при составлении заданий необходимо иметь в виду, что оиенивается профессионально значимая для освоения вида деятельности информашия, направленная на формирование профессиональных и обших компетенций, указанных в таблице 2.2 рабочей программы ПМ:

<sup>&</sup>lt;sup>4</sup> Указать проверяемые знания и умения в соответствии с п.1.1.3 РП ПМ

#### Критерии оценки выполнения практического задания:

- «отлично» - студент правильно выполнил практическое задание и обосновал его;

- «хорошо» - студент в целом правильно выполнил практическое задание, но допустил при этом незначительные ошибки;

- «удовлетворительно» - студент допустил одну или две грубые ошибки при выполнении практического задания.

- «неудовлетворительно» - выставляется в остальных случаях.

Итоговая оценка по экзамену по МДК 04.01 рассчитывается по формуле:

$$
O = \frac{0,7O1 + 1,3O2}{2}
$$

 $\, ,$ 

где О1 - оценка за ответ на теоретический вопрос;

О2 - оценка за выполнение практического задания

Итоговая оценка выставляется целым числом в соответствии с правилами математического округления.

#### 2.1.2 Задания для оценки освоения МДК 04.02 Разработка программного обеспечения для встраиваемых систем:

#### Задание

В задании проверяются результаты обучения, приведенные в таблице 3.

Таблица 3. Проверяемые результаты обучения

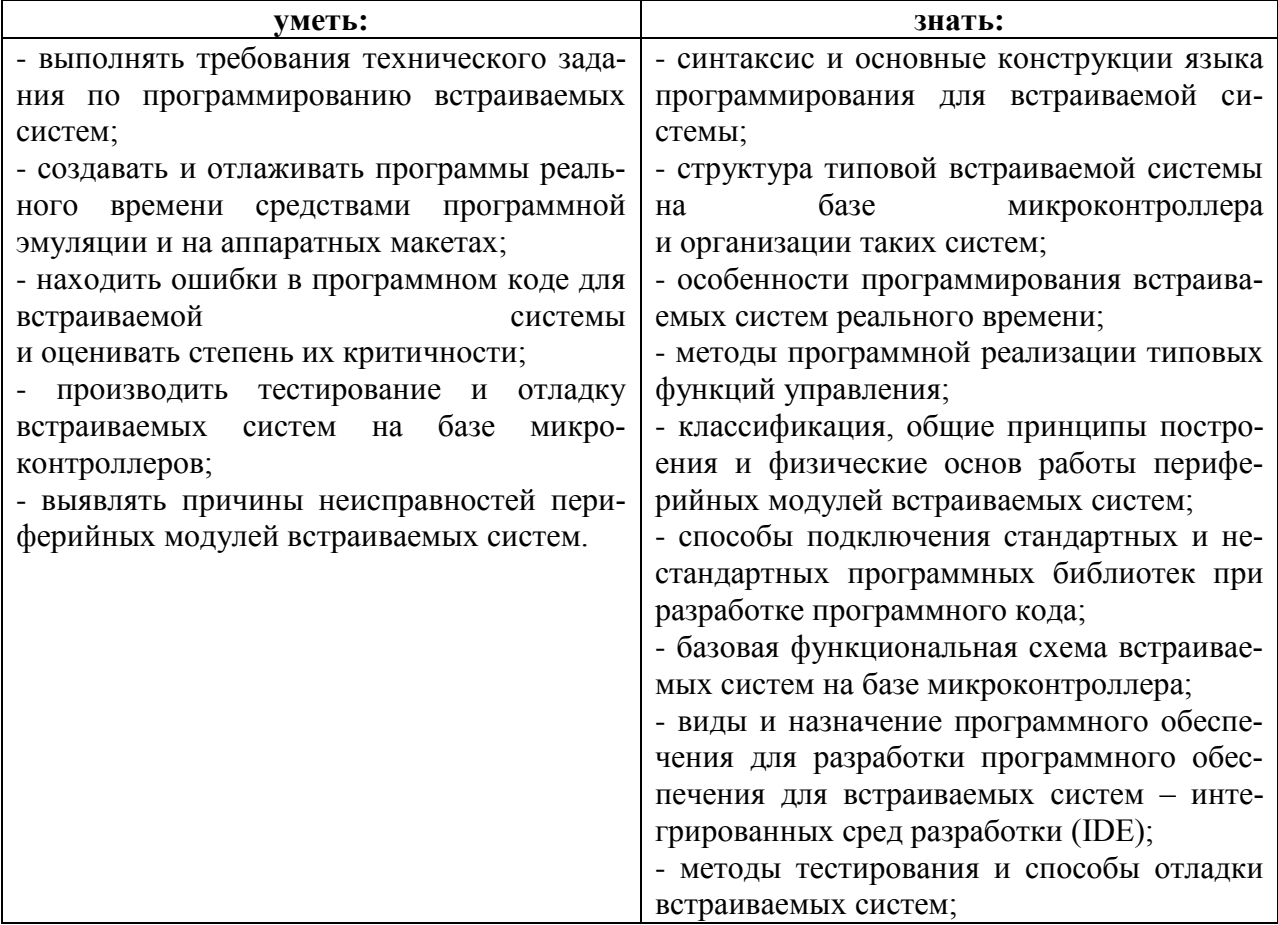

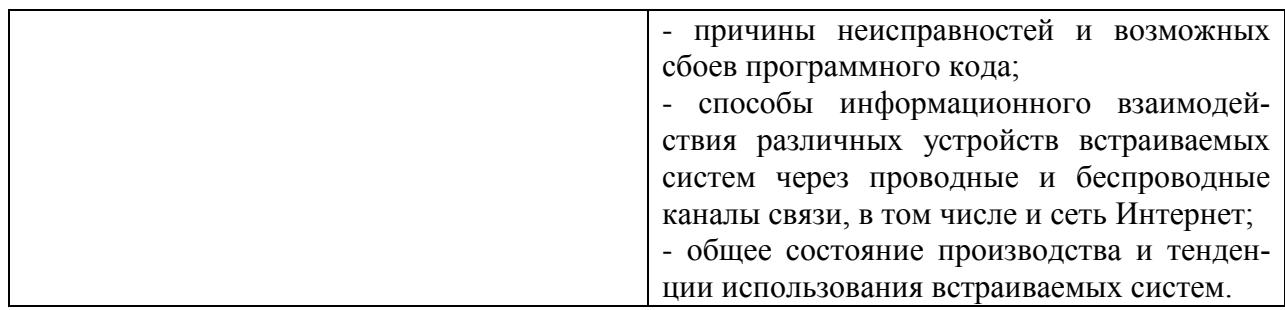

*Текст задания (приводится текст задания):* Ответить на теоретический вопрос и выполнить практическое задание.

*Варианты задания приводятся в приложении*

#### **Критерии оценки ответа на теоретический вопрос:**

- «отлично» - ответ правильный, полный, изложен логично, последовательно, без наводящих вопросов;

- «хорошо» - ответ в целом правильный, недостаточно полный, изложен логично, но не совсем последовательно, без наводящих вопросов;

- «удовлетворительно» - ответ в целом правильный, но недостаточно полный, изложен нелогично, не последовательно, ошибки исправлены с помощью наводящих вопросов;

- «неудовлетворительно» - ответ в целом неправильный, с грубыми ошибками, неполный, изложен нелогично, не последовательно, ошибки не исправлены с помощью наводящих вопросов.

#### **Критерии оценки выполнения практического задания:**

- «отлично» - студент правильно выполнил практическое задание и обосновал его; - «хорошо» - студент в целом правильно выполнил практическое задание, но допустил при этом незначительные ошибки;

- «удовлетворительно» - студент допустил одну или две грубые ошибки при выполнении практического задания.

- «неудовлетворительно» - выставляется в остальных случаях.

Итоговая оценка по экзамену по МДК 04.02 рассчитывается по формуле:

$$
O = \frac{0,7O1 + 1,3O2}{2}
$$

где О1 – оценка за ответ на теоретический вопрос;

О2 – оценка за выполнение практического задания

Итоговая оценка выставляется целым числом в соответствии с правилами математического округления.

#### **2.2 Контроль приобретения практического опыта**

Целью оценки по учебной и (или) производственной практике является оценка: 1) профессиональных и общих компетенций;

2) практического опыта и умений.

Оценка по учебной и производственной практикам выставляется отдельно.<sup>5</sup>

Программы практик считаются выполненными, если по ним получены оценки не ниже «удовлетворительно».

## 2.2.1 Виды работ практики и проверяемые результаты обучения по профессиональному модулю

Таблица 4. Виды работ на учебной практике и проверяемые результаты обучения по профессиональному модулю

|                          | Виды и объем работ на учебной    |                             |
|--------------------------|----------------------------------|-----------------------------|
| Иметь практический       | практике, требования к их вы-    | Документ, подтверждающий    |
| <b>ОПЫТ</b>              | полнению и/ или условия вы-      | качество                    |
| (или уметь) <sup>6</sup> | полнения                         | выполнения работ            |
| - формализации и алго-   | МДК 04.01. Микроконтроллеры      | Аттестационный лист и отче- |
| ритмизации поставлен-    | и встраиваемые системы (36 ча-   | ты по практическим работам  |
| ных задач;               | COB)                             | по учебной практике         |
| - написания программ-    | 1. Установка программного обес-  |                             |
| ного кода с использо-    | печения. Конфигурирование мик-   |                             |
| ванием<br>языков<br>про- | роконтроллера, создании проекта, |                             |
| опре-<br>граммирования,  | компиляции, прошивка.            |                             |
| деления и манипулиро-    | 2. Работа с регистрами микро-    |                             |
| вания данными;           | контроллера. Библиотеки для раз- |                             |
| оформления<br>про-       | работчика.                       |                             |
| граммного кода в соот-   | 3. Система тактирования микро-   |                             |
| ветствии с установлен-   | контроллера.                     |                             |
| ными требованиями;       | 4. Порты ввода-вывода микро-     |                             |
| - проверки и отладки     | контроллера.                     |                             |
| программного кода.       | 5. Управление портами ввода-     |                             |
|                          | вывода через регистры.           |                             |
|                          | 6. Управление портами ввода-     |                             |
|                          | вывода через функции библиоте-   |                             |
|                          | КИ.                              |                             |
|                          | 7. Типы данных языка С для мик-  |                             |
|                          | роконтроллера.                   |                             |
|                          | 8. Конвертирование проекта для   |                             |
|                          | микроконтроллера на языке С в    |                             |
|                          | проект $C++$ .                   |                             |
|                          | 9. Обработка входных дискретных  |                             |
|                          | сигналов. Устранение дребезга    |                             |
|                          | контактов, борьба с импульсными  |                             |
|                          | помехами.                        |                             |
|                          | 10. Разработка и использование   |                             |
|                          | классов в С++. Создание класса   |                             |
|                          | обработки дискретных сигналов.   |                             |
|                          | 11. Создание и использование     |                             |
|                          | библиотек для микроконтроллера.  |                             |
|                          | 12. Параллельные процессы. Вы-   |                             |
|                          | полнение задач в фоновом режиме  |                             |

 $5$  Если по ПМ предусмотрены 2 вида практик

<sup>&</sup>lt;sup>6</sup> Если по ПМ предусмотрены 2 вида практик

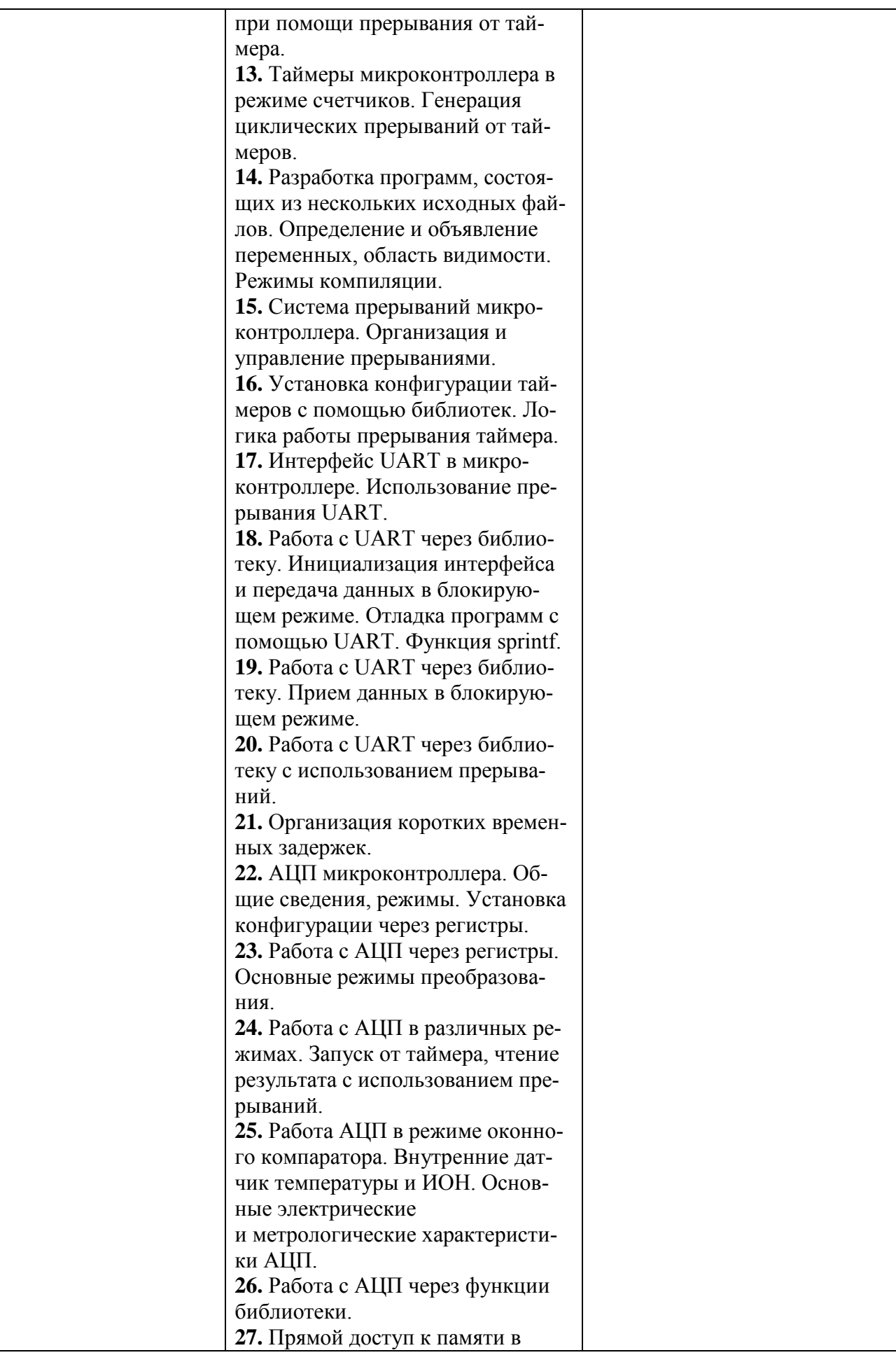

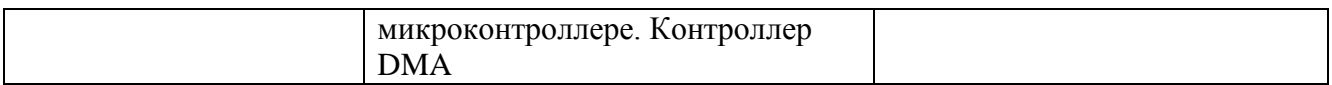

Таблица 5. Виды работ на производственной практике и проверяемые результаты обучения по профессиональному модулю

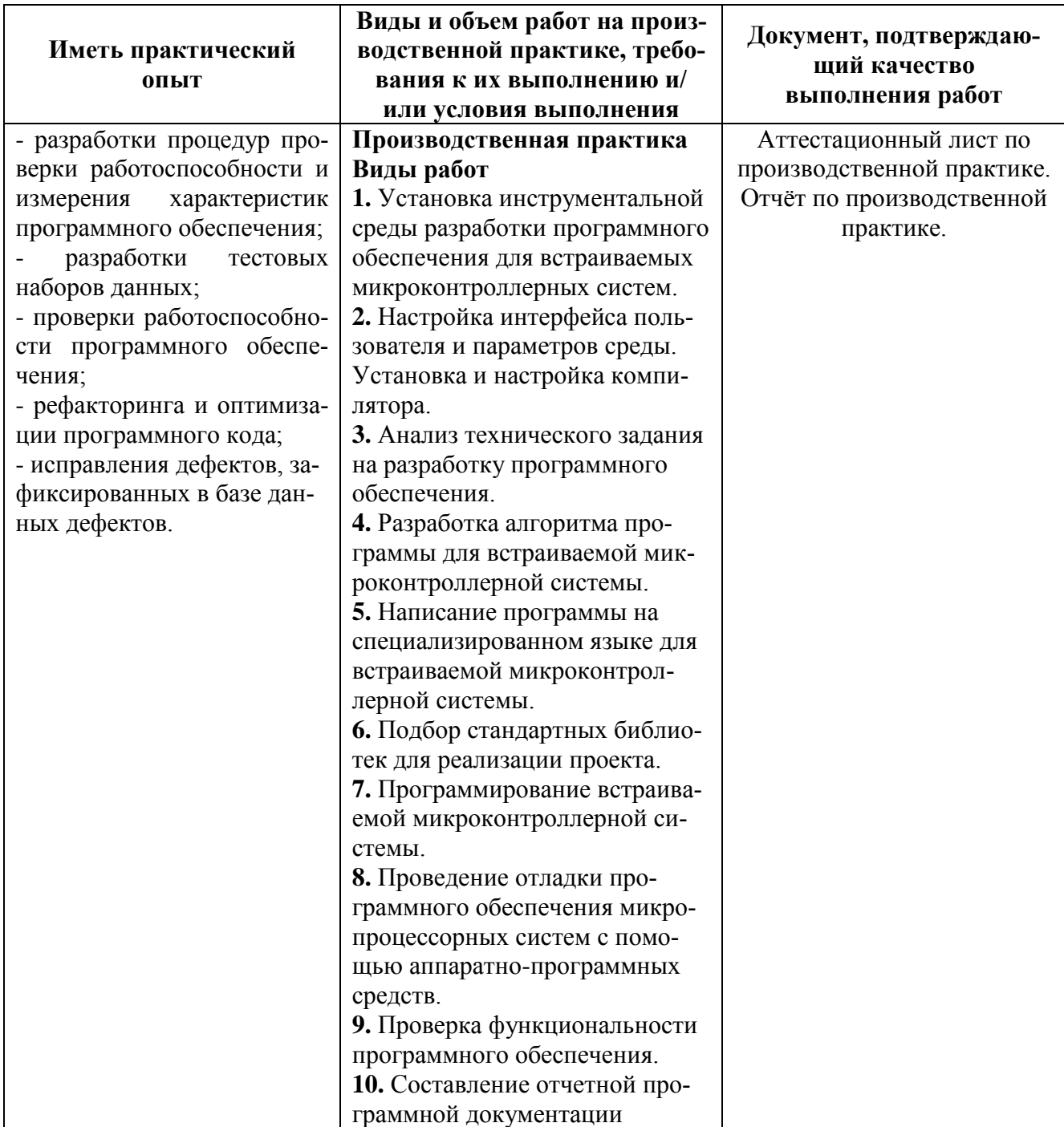

#### **2.2.2 Оценки по учебной практике**

Условием допуска студентов к учебной практике является положительная оценка по промежуточной аттестации по МДК 04.01 .

Оценка по учебной практике формируется из 4-х оценок за:

- освоение профессиональных компетенций в соответствии с аттестационным листом;

- освоение общих компетенций в соответствии с характеристикой;

- выполнение отчетов по практическим работам по учебной практике;

- дневник по практике.

#### **Критерии оценки уровня освоения профессиональных компетенций по каждому виду работ в соответствии с аттестационным листом:**

Оценка по каждому виду работ учебной практики Раздела 1 МДК 04.01. Микроконтроллеры и встраиваемые системы выставляется в соответствии со следующими критериями:

- «отлично» - работа выполнена в соответствии с требованиями ГОСТов, ЕСКД, ЕСТД и (или) конструкторско-технологической документацией;

- «хорошо» - работа выполнена с незначительными отклонениями от требований ГОСТов, ЕСКД, ЕСТД и (или) конструкторско-технологической документации;

- «удовлетворительно» - работа выполнена со значительными отклонениями от требований ГОСТов, ЕСКД, ЕСТД и (или) конструкторско-технологической документации;

- «неудовлетворительно» - работа выполнена не в соответствии с требованиями ГОСТов, ЕСКД, ЕСТД и (или) конструкторско-технологической документации или не выполнены.

*Форма аттестационного листа по учебной практике приводится в Приложении.*

## **Критерии оценки уровня освоения общих компетенций по характеристике по учебной практике**

- оценка «отлично» - 90-100% ответов «да», пропуски практики без уважительной причины отсутствуют;

- «хорошо» - 80-89% ответов «да», пропуски практики без уважительной причины отсутствуют;

- «удовлетворительно» - 70-79% ответов «да», пропуски практики без уважительной причины до 5% времени прохождения практики;

- «неудовлетворительно» - менее 70% ответов «да».

*Форма характеристики по учебной практике приводится в Приложении*.

#### **Критерии оценки отчетов по практическим работам по учебной практике:**

Оценка выставляется за отчет по каждой выполненной работе в соответствии со следующими критериями:

- «отлично» - отчет выполнен в соответствии с методическими указаниями по выполнению практических работ и своевременно представлен;

- «хорошо» - отчет выполнен с незначительными отступлениями от методических указаний по выполнению практических работ и своевременно представлен;

- «удовлетворительно» - отчет выполнен с отступлениями от методических указаний по выполнению практических работ и своевременно представлен или отчет представлен несвоевременно;

- «неудовлетворительно» - отчет не представлен.

Итоговая оценка за отчеты по практическим работам по каждому этапу учебной практики выставляется как среднее арифметическое оценок по всем отчетам

Итоговая оценка по учебной практике рассчитывается по формуле:

$$
O = \frac{1,2Oa + 0,7Ox + 1,1Oo}{3}
$$

где Оа – оценка уровня освоения профессиональных компетенций по учебной практике в соответствии с аттестационным листом;

Ох – оценка общих компетенций по характеристике по учебной практике;

Оо - оценка за отчеты по учебной практике;

*Итоговая оценка по учебной практике рассчитывается по формуле в соответствии с РП учебной практики по специальности.*

#### **2.2.3 Оценки по производственной практике**

Условием допуска студентов к производственной практике являются освоенные МДК.04.01 и МДК.04.02, положительная оценка по экзаменам и по дифференцированному зачету по УП.01.

Оценка по производственной практике формируется из 4-х оценок за:

- освоение профессиональных компетенций в соответствии с аттестационным ли-

стом;

- освоение общих компетенций в соответствии с характеристикой;

- выполнение отчета по практике;

- дневник по практике.

**Критерии оценки уровня освоения профессиональных компетенций по каждому виду работ в соответствии с аттестационным листом по производственной практике:** 

- «отлично» - работа выполнена в соответствии с требованиями Инструкций (методик) по установке и эксплуатации устройств, блоков и приборов радиоэлектронной техники предприятий-изготовителей;

- «хорошо» - работа выполнена с незначительными отклонениями от требований Инструкций (методик) по установке и эксплуатации устройств, блоков и приборов радиоэлектронной техники предприятий-изготовителей;

- «удовлетворительно» - работа выполнена со значительными отклонениями от требований Инструкций (методик) по установке и эксплуатации устройств, блоков и приборов радиоэлектронной техники предприятий-изготовителей или выполнена не в заданные сроки;

- «неудовлетворительно» - работа выполнена не в соответствии с требованиями Инструкций (методик) по установке и эксплуатации устройств, блоков и приборов радиоэлектронной техники предприятий-изготовителей или не выполнена.

*Форма аттестационного листа по производственной практике приводится в Приложении*.

**Критерии оценки уровня освоения общих компетенций по характеристике по производственной практике:**

- «отлично» - 90-100% ответов «да», пропуски практики без уважительной причины отсутствуют;

- «хорошо» - 80-89% ответов «да», пропуски практики без уважительной причины отсутствуют;

- «удовлетворительно» - 70-79% ответов «да» пропуски практики без уважительной причины до 5% времени прохождения практики;

- «неудовлетворительно» - менее 70% ответов «да».

*Форма характеристики по производственной практике приводится в Приложении*.

#### **Критерии оценки отчета по производственной практике:**

- «отлично» - отчет по практике выполнен в соответствии с Правилами оформления текстовых документов (ГБОУ СПО РО «РКРИПТ», 2019), заданием и своевременно представлен;

- «хорошо» - отчет по практике выполнен с незначительными отступлениями от Правил оформления текстовых документов (ГБОУ СПО РО «РКРИПТ», 2019), в соответствии с заданием и своевременно представлен;

- «удовлетворительно» - отчет по практике выполнен с отступлениями от Правил оформления текстовых документов (ГБОУ СПО РО «РКРИПТ», 2019), от задания и несвоевременно представлен;

- «неудовлетворительно» - отчет не представлен.

#### **Критерии оценки дневника по производственной практике:**

- «отлично» - дневник практики заполнен аккуратно и полностью и своевременно представлен;

- «хорошо» - дневник практики заполнен неаккуратно и полностью и своевременно представлен;

- «удовлетворительно» - дневник практики заполнен неаккуратно и не полностью и своевременно не представлен;

- «неудовлетворительно» - дневник не представлен.

*Итоговая оценка по производственной практике рассчитывается по формуле в соответствии с РП производственной практики по специальности.*

## 3. ОЦЕНКА ОСВОЕНИЯ ПРОФЕССИОНАЛЬНОГО МОДУЛЯ

## 3.1 Результаты освоения модуля, подлежащие проверке на экзамене (квалификационном)

## 3.1.1 Профессиональные и общие компетенции

В результате контроля и оценки по профессиональному модулю осуществляется комплексная проверка следующих профессиональных и общих компетенций<sup>7</sup>:

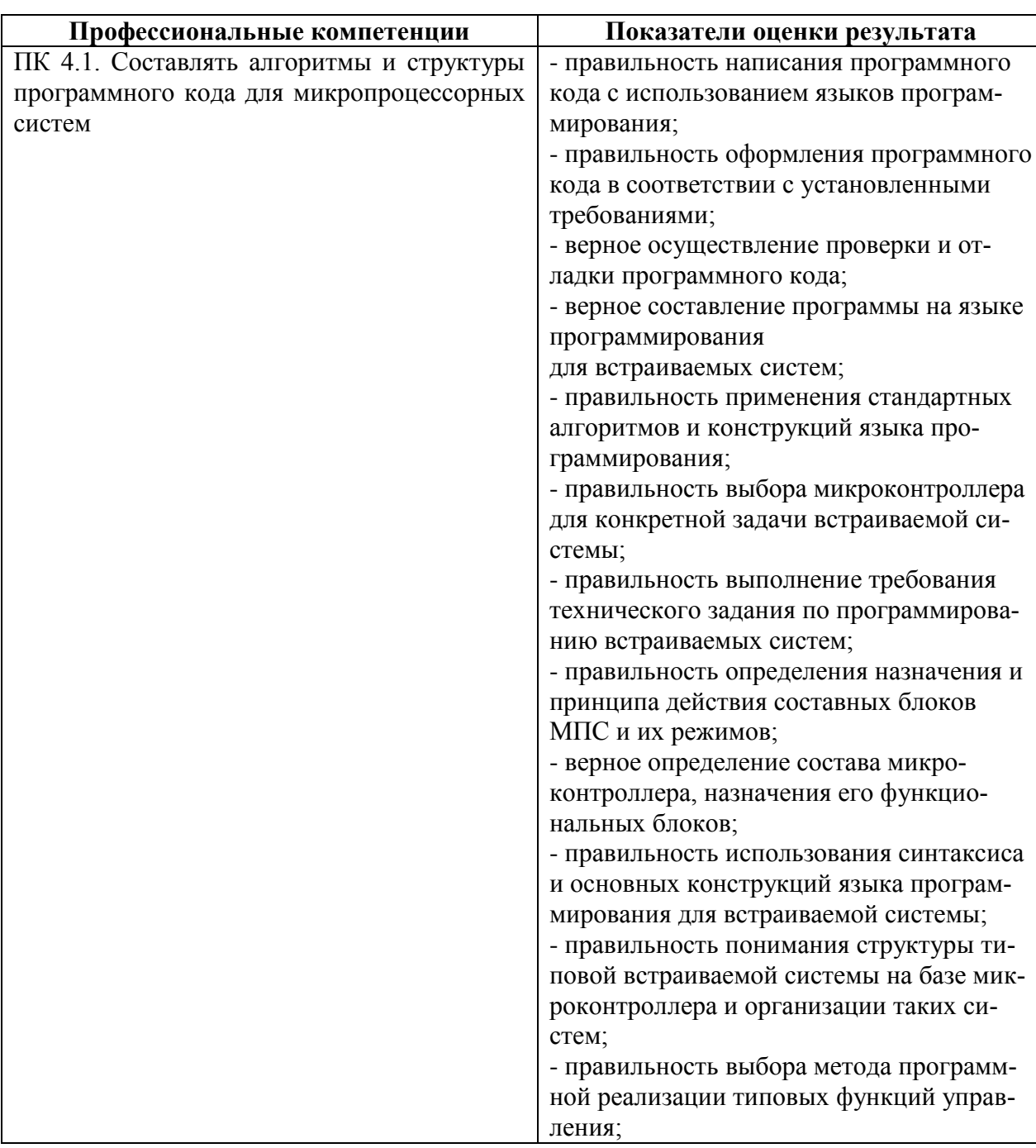

Таблица 6. Профессиональные компетенции

<sup>&</sup>lt;sup>7</sup> Профессиональные и общие компетенции указываются в соответствии с разделом 1, показатели в соответствии с разделом 4 рабочей программы профессионального модуля.

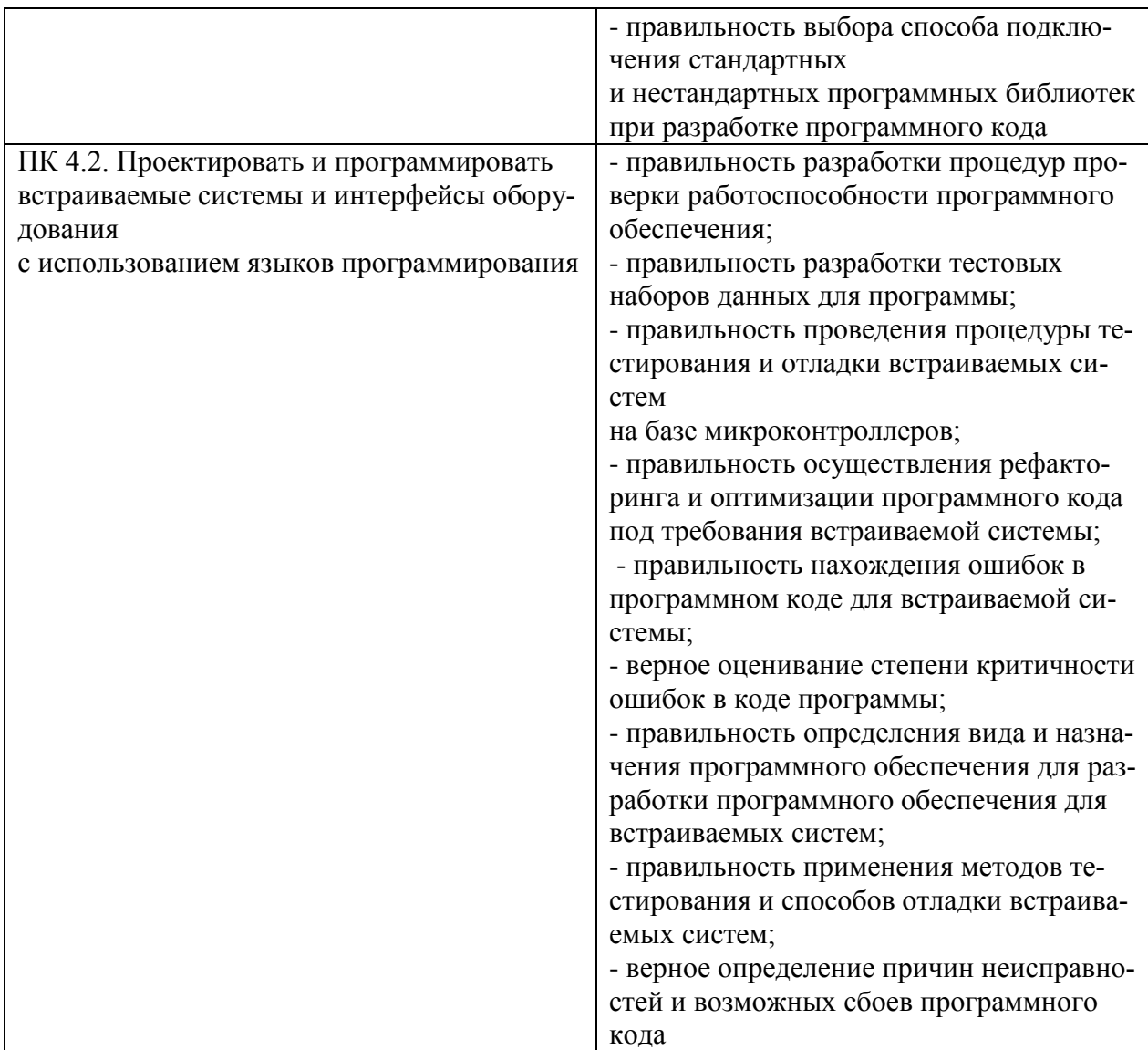

# Таблица 7. Общие компетенции

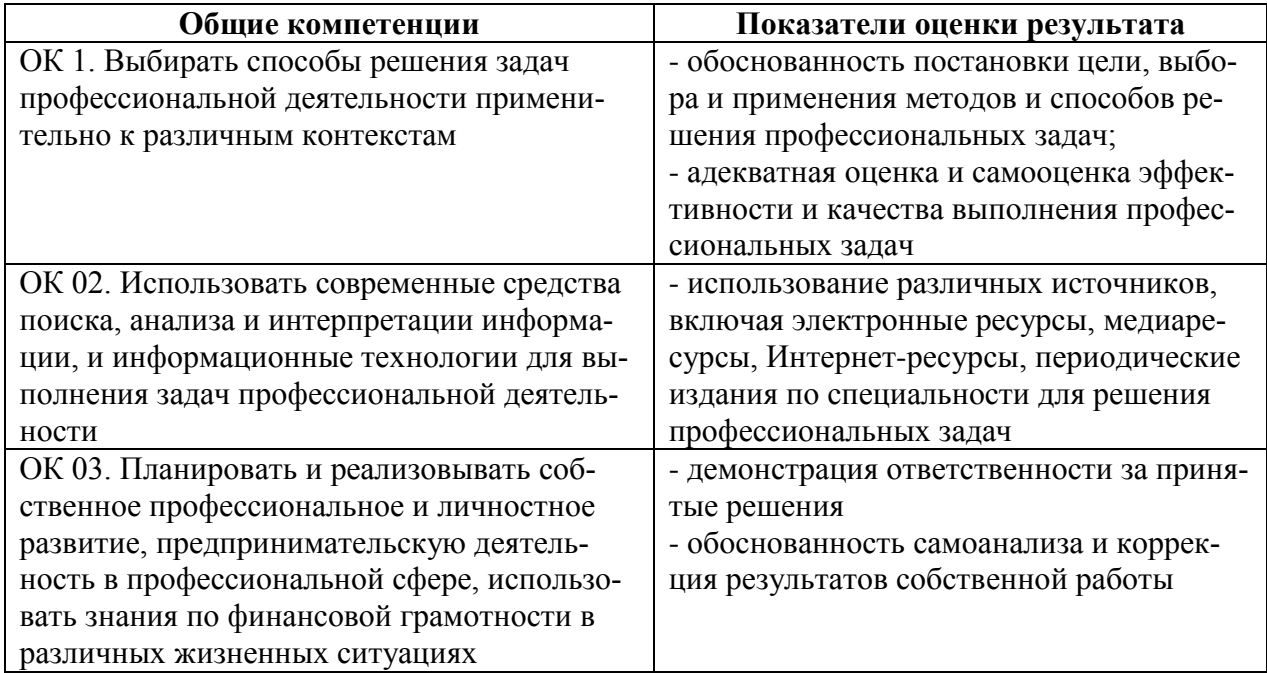

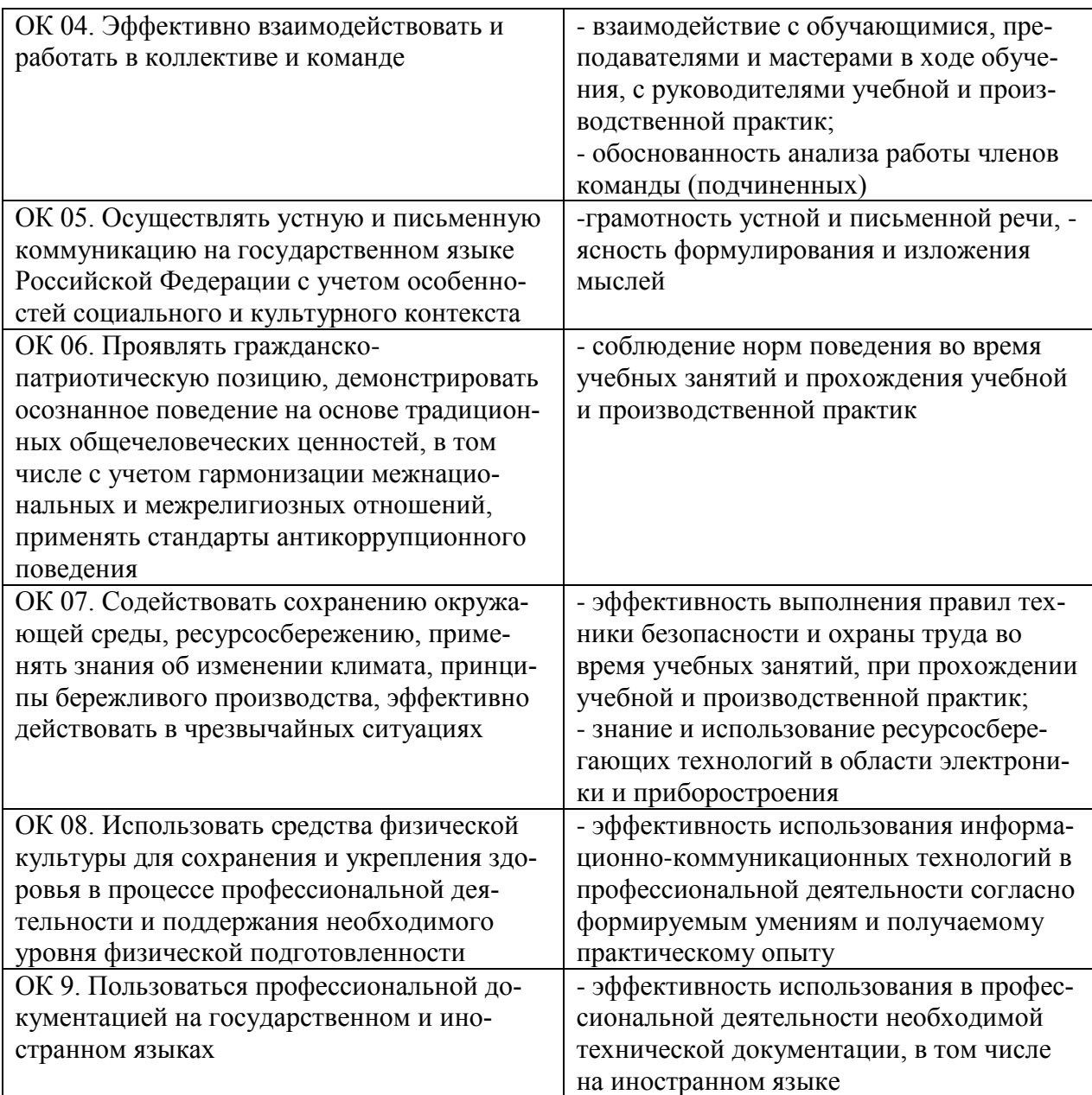

## **3.1.2 Профессиональные и общие компетенции, проверяемые при выполнении практических заданий**

Таблица 8. Группировка профессиональных и общих компетенций<sup>8</sup>

| Профессиональные и общие<br>компетенции, сгруппированные<br>для проверки | Показатели оценки результата          |  |
|--------------------------------------------------------------------------|---------------------------------------|--|
| ПК 4.1. Составлять алгоритмы и структуры                                 | - правильность написания программного |  |
| программного кода для микропроцессорных                                  | кода с использованием языков програм- |  |
| систем                                                                   | мирования;                            |  |
| ПК 4.2. Проектировать и программировать                                  | - правильность оформления программно- |  |

<sup>8</sup> *Задания могут быть рассчитаны на комплексную проверку профессиональных и общих компетенций. Поэтому перед началом формирования типовых заданий необходимо сгруппировать общие и профессиональные компетенции так, чтобы задание одновременно подразумевало проверку обеих групп компетенций. Количество типовых заданий должно соответствовать количеству группировок в таблице.* 

1

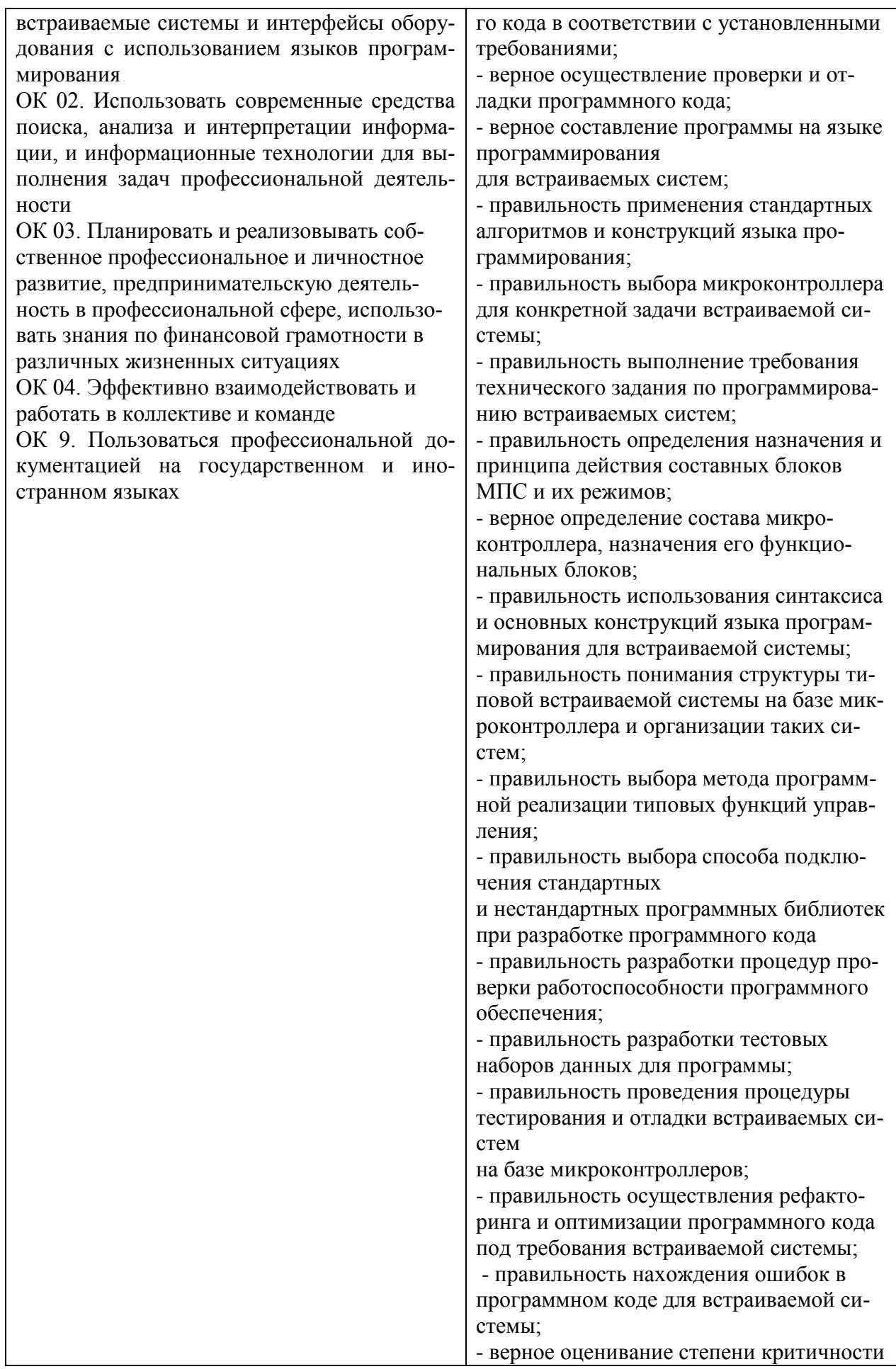

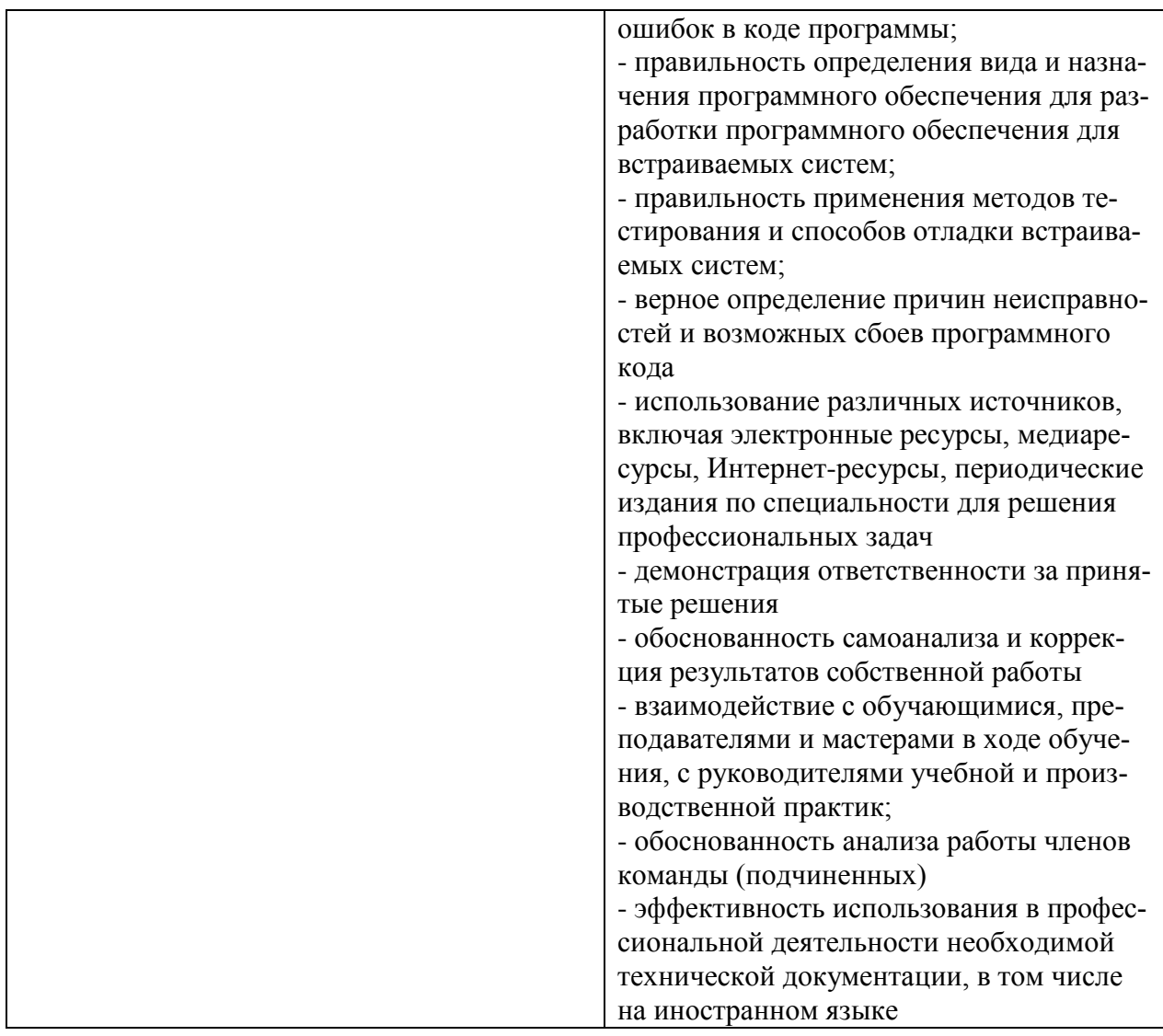

# 3.1.3 Общие и (или) профессиональные компетенции, проверяемые дополни-<br>тельно: ОК.1, ОК.5, ОК.6, ОК.7, ОК.8<br>Таблица 9. Общие компетенции

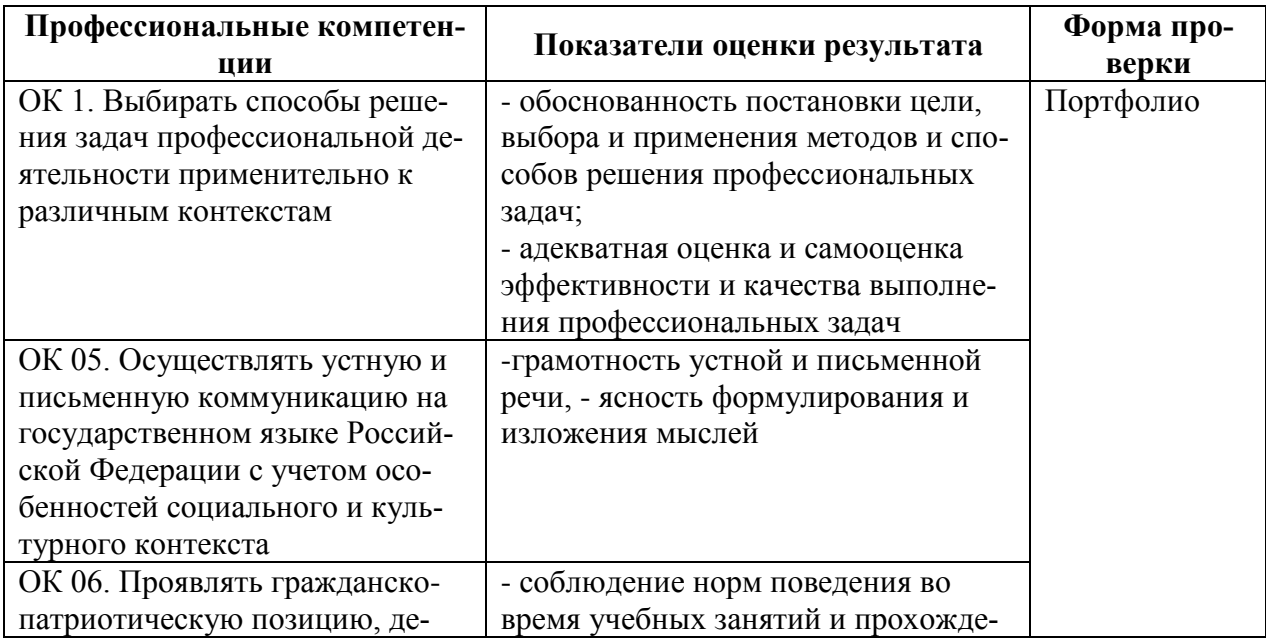

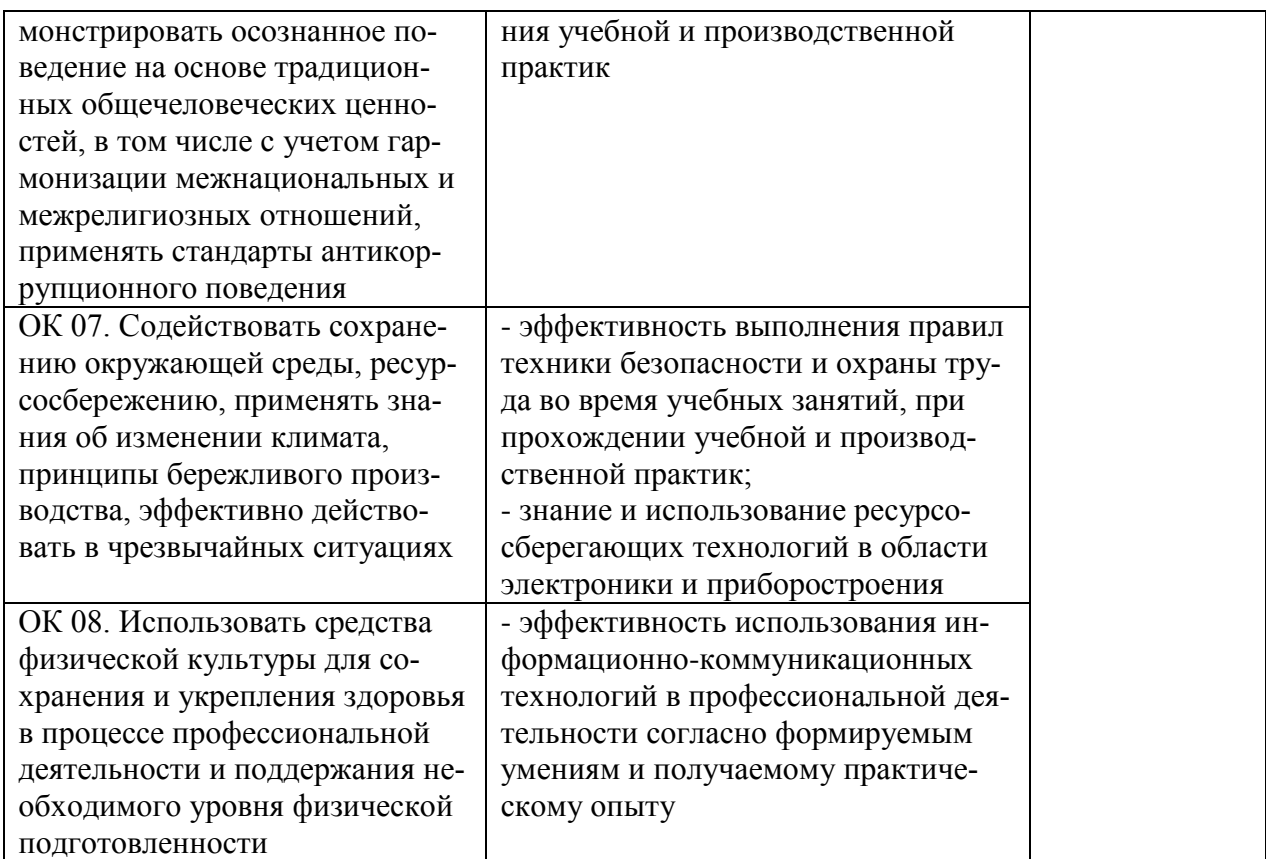

#### 3.2 Контрольно-оценочные материалы по профессиональному модулю

#### Назначение:

Контрольно-оценочные материалы предназначены для контроля и оценки результатов освоения профессионального модуля ПМ.04 Программирование встраиваемых систем с использованием интегрированных сред разработки

специальности СПО: 11.02.17 Разработка электронных устройств и систем

(код, название)

#### Условия проведения экзамена

Экзамен (квалификационный) проводится индивидуально в форме выполнения практического задания и представления портфолио Опенка выставляется комиссией.

Оцениваются: ход выполнения задания, подготовленный продукт, представленный портфолио

Количество заланий: 1 Количество вопросов в каждом задании: 1 Время выполнения первого задания: 45 мин Время подготовки портфолио: весь период обучения Время представления (защиты) портфолио: 5 мин

#### Оборудование:

- 1. Микроконтроллер
- 2. Среда разработки
- 3. Программатор

## 3.2.1 Контрольно-оценочные материалы для выполнения практических заданий

## Задание

В задании проверяются профессиональные и общие компетенции, приведенные в таблице 10.

Таблица 10. Коды и наименование проверяемых профессиональных и общих компетенций и критерии оценки выполнения практического задания

| Коды и наименование проверя-    | Показатели оценки ре-       | Оценка (по пяти- |
|---------------------------------|-----------------------------|------------------|
| емых компетенций <sup>9</sup>   | зультата                    | балльной шкале)  |
| ПК 4.1. Составлять алгоритмы и  | - правильность написания    |                  |
| структуры программного кода для | программного кода с ис-     |                  |
| микропроцессорных систем        | пользованием языков про-    |                  |
|                                 | граммирования;              |                  |
|                                 | - правильность оформления   |                  |
|                                 | программного кода в соот-   |                  |
|                                 | ветствии с установленными   |                  |
|                                 | требованиями;               |                  |
|                                 | - верное осуществление      |                  |
|                                 | проверки и отладки про-     |                  |
|                                 | граммного кода;             |                  |
|                                 | - верное составление про-   |                  |
|                                 | граммы на языке програм-    |                  |
|                                 | мирования                   |                  |
|                                 | для встраиваемых систем;    |                  |
|                                 | - правильность применения   |                  |
|                                 | стандартных алгоритмов и    |                  |
|                                 | конструкций языка про-      |                  |
|                                 | граммирования;              |                  |
|                                 | - правильность выбора мик-  |                  |
|                                 | роконтроллера для кон-      |                  |
|                                 | кретной задачи встраивае-   |                  |
|                                 | мой системы;                |                  |
|                                 | - правильность выполнение   |                  |
|                                 | требования технического     |                  |
|                                 | задания по программирова-   |                  |
|                                 | нию встраиваемых систем;    |                  |
|                                 | - правильность определения  |                  |
|                                 | назначения и принципа       |                  |
|                                 | действия составных блоков   |                  |
|                                 | МПС и их режимов;           |                  |
|                                 | - верное определение соста- |                  |
|                                 | ва микроконтроллера,        |                  |
|                                 | назначения его функцио-     |                  |
|                                 | нальных блоков;             |                  |
|                                 | - правильность использова-  |                  |
|                                 | ния синтаксиса и основных   |                  |
|                                 | конструкций языка про-      |                  |

<sup>&</sup>lt;sup>9</sup> Выбрать из таблиц 10

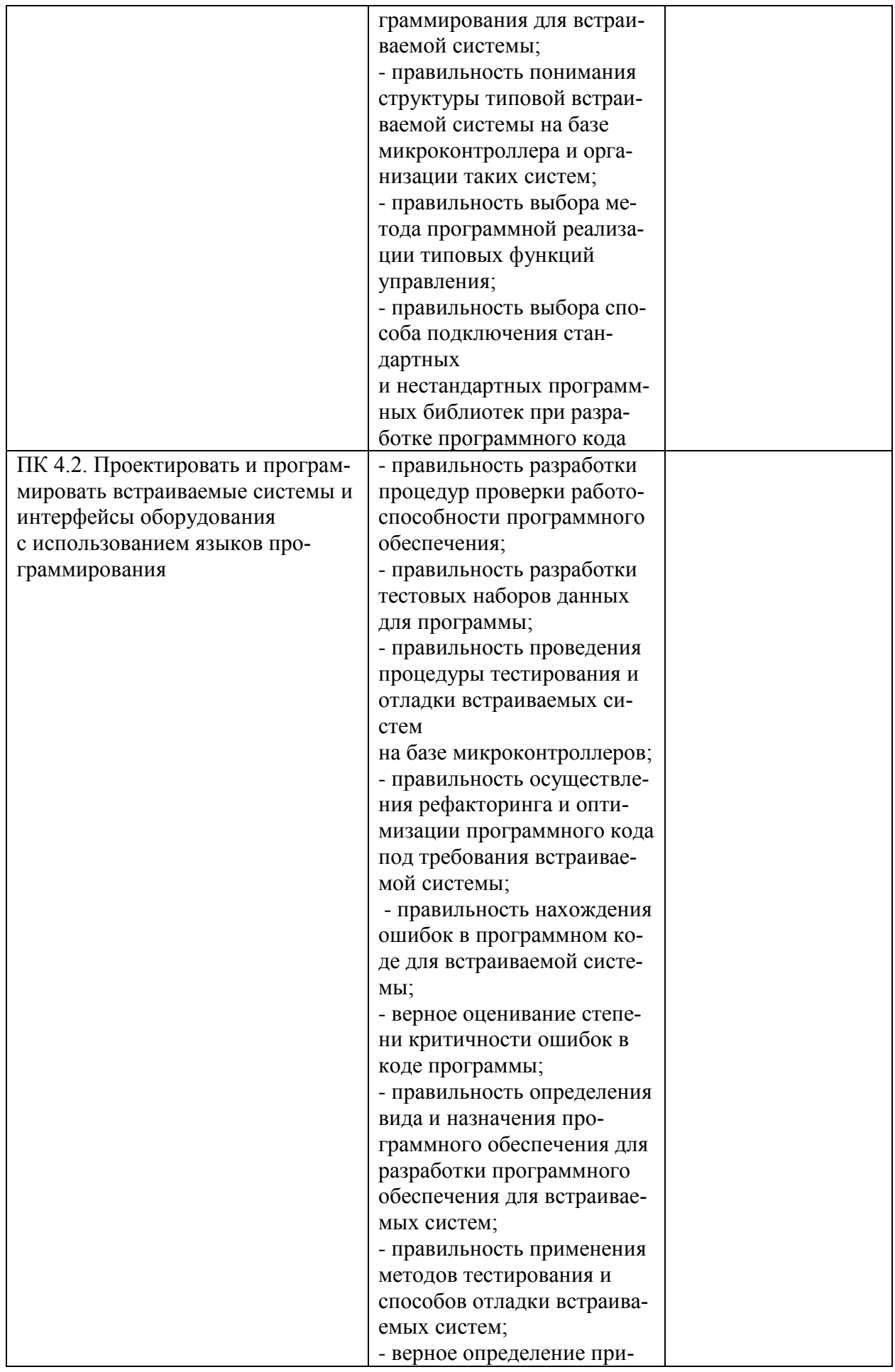

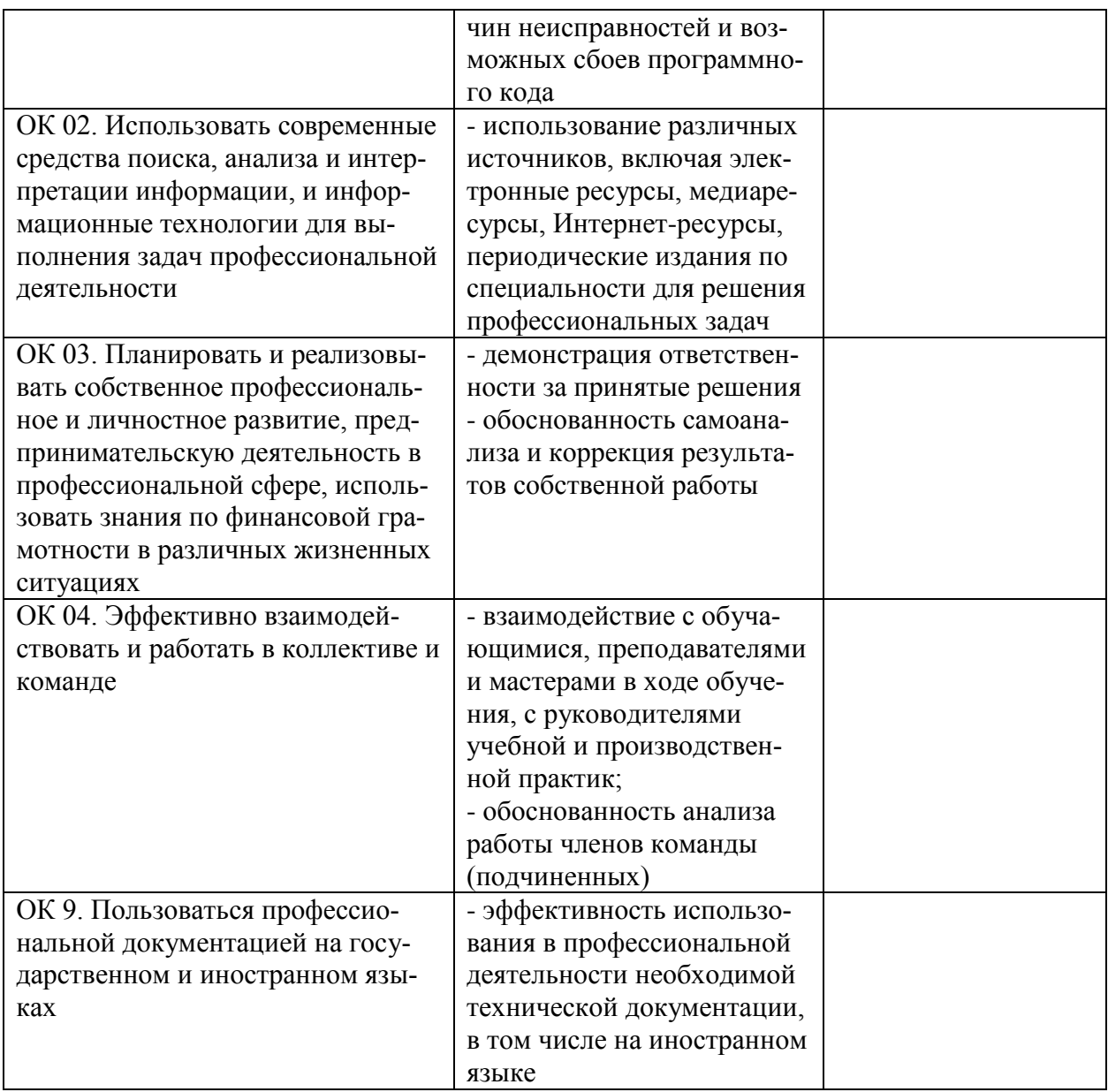

Итоговая оценка за выполненное практическое задание рассчитывается по форму- $\text{I}$ e:

$$
O = \frac{1,5O1 + 0,5O2}{2}
$$

где О1 - среднее арифметическое оценок по каждому показателю оценки результата профессиональных компетенций;

О2 - среднее арифметическое оценок по каждому показателю оценки результата общих компетенций;

К1 и К2 - коэффициенты значимости профессиональных и общих компетенций (К1  $+ K2 = 2$ 

Итоговая оценка выставляется целым числом в соответствии с правилами математического округления.

#### **Инструкция**

1. Внимательно прочитайте задание.

2. Ознакомьтесь с исходными данными

3. Номер варианта задания соответствует последней цифре Вашего порядкового номера в журнале

4. Время выполнения задания – 40 минут.

## **Оборудование**

- 1. Микроконтроллер
- 2. Среда разработки
- 3. Программатор

## **Текст задания:**

Необходимо написать программу для микроконтроллера, которая реализует описанное в варианте поведение лабораторного макета. Работоспособность программы необходимо проверить с помощью эмулятора ATmega8 в программном комплексе AVR Studio. Отлаженную программу в виде бинарного файла прошивки необходимо загрузить в микроконтроллер с помощью программатора PonyProg.

## **3.2.2 Требования к портфолио как части экзамена (квалификационного)**

Тип портфолио: портфолио смешанного типа

Таблица 11. Коды и наименование проверяемых общих компетенций и критерии оценки портфолио

![](_page_22_Picture_202.jpeg)

![](_page_23_Picture_38.jpeg)

Итоговая оценка за портфолио (Опорт) выставляется как среднее арифметическое оценок по каждому показателю оценки результата.

Итоговая оценка за портфолио выставляется целым числом в соответствии с правилами математического округления.

Итоговая оценка по экзамену (квалификационному) по ПМ.04 Программирование встраиваемых систем с использованием интегрированных сред разработки выставляется по формуле:

$$
O = \frac{1,4O1 + 0,6O2}{2}
$$

где О1 - итоговая оценка за выполненное практическое задание;

О2 - итоговая оценка за портфолио;

К1; К2- коэффициенты значимости частей экзамена (квалификационного) (К1 + К2  $= 2$ 

Итоговая оценка по экзамену (квалификационному) выставляется целым числом в соответствии с правилами математического округления.

# 3.3 Сводная ведомость по профессиональному модулю

![](_page_24_Picture_7.jpeg)

![](_page_25_Picture_4.jpeg)

![](_page_26_Picture_4.jpeg)

![](_page_27_Picture_81.jpeg)

## **4. КОНТРОЛЬНО-ИЗМЕРИТЕЛЬНЫЕ МАТЕРИАЛЫ ДЛЯ КОНТРОЛЯ ОСТАТОЧНЫХ ЗНАНИЙ**

#### **4.1. Назначение**

Контрольно-измерительные материалы (КИМ) - максимально однородные по содержанию и сложности материалы, обеспечивающие стандартизированную оценку учебных достижений, позволяющие установить соответствие уровня подготовки обучающихся требованиям к уровню подготовки, предусмотренных рабочей программой профессионального модуля.

#### **4.2. Форма и условия контроля**

*Указать форму контроля, условия его проведения.*  Например:

Контроль остаточных знаний по профессиональному модулю проводится в форме тестирования с использованием контрольно-измерительных материалов.

Тестирование по профессиональному модулю ПМ.04 Программирование встраиваемых систем с использованием интегрированных сред разработки проводится с использованием локальной тестовой оболочки колледжа в компьютерном классе (или с использованием специализированных сервисов, например, Google-формы и др.), в которых баллы формируются автоматически и переводятся в систему оценок преподавателем в соответствии с утвержденной шкалой оценивания.

Содержание КИМ целостно отражает объем проверяемых знаний, умений, компетенций, освоенных обучающимися при изучении профессионального модуля.

При тестировании на компьютере – определяется по одному обучающемуся за персональным компьютером. Для тестовых заданий устанавливается время от 1 до 2 минут на каждый вопрос в зависимости от сложности заданий. Студентам предлагается индивидуальный вариант, содержащий 20 тестовых заданий.

#### **4.3. Необходимые ресурсы**

1. ПК с подключением к локальной сети колледжа

#### **4.4. Время проведения контроля остаточных знаний**

На проведение тестирования отводится не более 90 минут.

#### **4.5. Инструкция по выполнению работы**

Для проверки соответствующих объектов оценивания определены задания разной сложности: к каждому с 1 по 8 даны варианты ответов, из которых только один правильный; в заданиях 9-12 необходимо установить правильную последовательность, 13-16 установить соответствие; в заданиях 17-20 - требуется дать краткий ответ, вписать одно слово.

Советуем выполнять задание в том порядке, в котором они даны. Для экономии времени пропускайте задание, которое не удаётся выполнить сразу, и переходите к следующему. Если после выполнения всей работы у вас останется время, вы можете вернуться к пропущенным заданиям.

Результат представляет собой сумму правильно выполненных существенных операций по всему тесту.

#### **4.6. Оценочные средства**

#### **Вопросы закрытой формы с выбором одного варианта ответа**

#### **1. Микроконтроллер - это:**

1. Программируемая СБИС, предназначенная для обработки данных в цифровой форме.

2. Программируемая СБИС, предназначенная для цифровой обработки сигналов.

3. Программируемая СБИС, предназначенная для производства операций с числами с плавающей запятой.

4. Программируемая СБИС, предназначенная для реализации алгоритмов управления различными устройствами и процессами.

## **2. Регистр это:**

- 1. Специализированная дополнительная ячейка памяти
- 2. Специализированная дополнительная страница памяти
- 3. Специализированная дополнительная микросхема памяти
- 4. Специализированный дополнительный комплект микросхем памяти

## **3. Арифметико-логическое устройство выполняет:**

- 1. Операции сложения чисел;
- 2. Операции сложения логических функций;
- 3. Операции сложения чисел и логических функций;
- 4. Операции математические и логические.

## **4. Шина данных это:**

- 1. Двунаправленная линия для передачи команд и данных;
- 2. Однонаправленная линия для передачи данных;
- 3. Двунаправленная линия для передачи команд;
- 4. Двунаправленная линия для передачи адресов данных.

## **5. Шина адреса это:**

- 1. Однонаправленная или двунаправленная линия для передачи команд
- 2. Двунаправленная линия для передачи адресов данных
- 3. Однонаправленная или двунаправленная линия для передачи адресов данных
- 4. Двунаправленная линия для передачи команд

## **6. Шина управления это:**

- 1. Однонаправленная или двунаправленная линия для передачи команд
- 2. Однонаправленная или двунаправленная линия для передачи инструкций
- 3. Однонаправленная линия для передачи команд
- 4. Однонаправленная линия для передачи данных

## **7. Система команд микропроцессора включает в себя:**

1. Команды сложения по модулю 2, проверка битов и операндов, очистка битов реестра состояния, команды сдвигов

2. Команды загрузки данных, команды сохранения в памяти, копирование содержимого, запись в устройства ввода-вывода

3. Команды операций с фиксированной запятой, команды операций с плавающей запятой, команды очистки, команды инкремента и декремента, команды сравнения

4. Команды пересылки данных, арифметические команды, логические команды, команды переходов

## **8. Прерывание - это:**

1. Временное прекращение основного процесса вычислений для выполнения некоторых запланированных действий со стороны пользователя.

2. Временное прекращение основного режима работы, при котором возможно выключение ПК или перевод ПК в режим ожидания.

3. Временное прекращение основного процесса вычислений для выполнения некото-

рых запланированных или незапланированных действий, вызываемых работой аппаратуры или программы.

## 9. Иерархия процедур при работе МП:

- 1. Машинный цикл
- 2. Машинный такт
- 3 Команлный пикл

## 10. Укажите последовательность этапов разработки программы для устройств на ос-

## нове однокристальных микроконтроллеров

- 1. написание исходного текста программы;
- 2. разработка алгоритма и структуры программы;
- 3. тестирование и отладки программы;
- 4. получение выполняемой программы;
- 5. получение загрузочной программы.

## 11. Расположите виды памяти по увеличению их быстродействия

- 1. внешняя память
- 2. КЭШ процессора
- 3. оперативная и постоянная память
- 4. сверхоперативная регистровая память

## 12. Расположите виды памяти по увеличению их возможной информационной емкости.

- 1. оперативная и постоянная память
- 2. КЭШ-память
- 3. сверхоперативная регистровая память;
- 4. внешняя память

## Вопросы на установление соответствия (приведите в соответствие)

![](_page_30_Picture_88.jpeg)

![](_page_30_Picture_89.jpeg)

#### 14. Установите соответствие между разновидностями памяти микроконтроллера и свойственными им режимами работы

![](_page_30_Picture_90.jpeg)

![](_page_31_Picture_97.jpeg)

#### **15. Установите соответствие типов адресации микроконтроллера и соответствующей схеме реализации**

![](_page_31_Figure_2.jpeg)

#### **16. Установите соответствие между мнемоникой оператора языка СИ и его назначением**

![](_page_32_Picture_48.jpeg)

## Вставьте пропущенное словосочетание (число, слово)

#### 17. Вставьте пропущенное число

В настоящее время развиваются ЭВМ поколения.

#### 18. Вставьте пропущенное число

Регистровая память микроконтроллеров семейства AVR включает \_\_ регистра общего назначения:

## 19. Вставьте пропущенное число

Изменить содержимое памяти программ МК на основе ПЗУ масочного типа можно раз.

#### 20. Вставьте пропущенное слово

Команда "Исключающее ИЛИ» относится к группе **команд** 

![](_page_32_Picture_49.jpeg)

## КЛЮЧ

#### 4.7. Критерии оценки контроля остаточных знаний

Оценка «отлично» 90 - 100 % правильных ответов Оценка «хорошо» 80 - 89 % правильных ответов

Оценка «удовлетворительно» 70 – 79 % правильных ответов Оценка «неудовлетворительно» менее 70 % правильных ответов

Приложение 1

## **МИНИСТЕРСТВО ОБЩЕГО И ПРОФЕССИОНАЛЬНОГО ОБРАЗОВАНИЯ РОСТОВСКОЙ ОБЛАСТИ ГОСУДАРСТВЕННОЕ БЮДЖЕТНОЕ ПРОФЕССИОНАЛЬНОЕ ОБРАЗОВАТЕЛЬНОЕ УЧРЕЖДЕНИЕ РОСТОВСКОЙ ОБЛАСТИ «РОСТОВСКИЙ-НА-ДОНУ КОЛЛЕДЖ РАДИОЭЛЕКТРОНИКИ, ИНФОРМАЦИОННЫХ И ПРОМЫШЛЕННЫХ ТЕХНОЛОГИЙ» (ГБПОУ РО «РКРИПТ»)**

![](_page_34_Picture_192.jpeg)

#### **Задание для экзамена (квалификационного)**

**по ПМ.04** Программирование встраиваемых систем с использованием интегрированных сред разработки

**Специальность** 11.02.17 Разработка электронных устройств и систем

![](_page_34_Picture_193.jpeg)

\_\_\_\_\_\_\_\_\_\_\_\_\_\_\_\_\_\_\_\_\_\_\_\_\_\_\_\_\_\_\_\_\_\_\_\_\_\_\_\_\_\_\_\_\_\_\_\_\_\_\_\_\_

(номер группы) (Ф.И.О. студента)

#### **Вариант 1**

#### **Условия проведения экзамена**

Экзамен (квалификационный) проводится индивидуально в форме выполнения практического задания и представления портфолио

Оценка выставляется комиссией.

**Количество заданий**: 1

**Время выполнения задания:** 40 мин

**Время представления портфолио**: весь период обучения

#### **Инструкция**

1. Внимательно прочитайте задание.

2. Ознакомьтесь с исходными данными

3. Номер варианта задания соответствует последней цифре Вашего порядкового номера в журнале

4. Время выполнения задания – 40 минут.

#### **Оборудование**

1. Микроконтроллер

2. Среда разработки

3. Программатор

#### **Текст задания:**

Необходимо написать программу для микроконтроллера, которая реализует описанное в варианте поведение лабораторного макета. Работоспособность программы необходимо проверить с помощью эмулятора ATmega8 в программном комплексе AVR Studio. Отлаженную программу в виде бинарного файла прошивки необходимо загрузить в микроконтроллер с помощью программатора PonyProg.

Один из светодиодов макета мигает с частотой 1 Гц. Нажатием на одну кнопку можно остановить, а потом запустить мигание.

#### Практическое задание

В практическом задании проверяются профессиональные и общие компетенции, приведенные в таблице 1

Таблица 1 - Критерии оценки и коды проверяемых профессиональных и общих компетенций в практическом задании

![](_page_35_Picture_33.jpeg)

![](_page_36_Picture_4.jpeg)

![](_page_37_Picture_8.jpeg)

![](_page_37_Picture_9.jpeg)

## Таблица 2 Колы проверяемых компетенций и критерии оценки портфолио

![](_page_38_Picture_52.jpeg)

Итоговая оценка за портфолио выставляется как среднее арифметическое оценок по каждому показателю оценки результата.

Итоговая оценка за портфолио выставляется целым числом в соответствии с правилами математического округления.

#### $O_{\text{TOPT}} =$

Итоговая оценка по экзамену (квалификационному) по ПМ.04 выставляется по формуле:

$$
O = \frac{1,4O1 + 0,6O2}{2}
$$

где О1 - итоговая оценка за выполненное практическое задание; О2 - итоговая оценка за портфолио;

Итоговая оценка по экзамену (квалификационному) выставляется целым числом в соответствии с правилами математического округления.

#### Итоговая оценка по экзамену (квалификационному)

![](_page_38_Picture_53.jpeg)

 $(\Phi$ <sub>M</sub>.O.) Члены комиссии

(подпись)

(подпись)

 $(\Phi$ <sub>M</sub>.O.)

(подпись)

#### **Перечень теоретических вопросов задания экзамена по МДК.04.01**

1.Основные узлы и устройства микропроцессорной системы.

2.Области применения микропроцессоров и микроконтроллеров и их основные технические характеристики.

3.Способы обмена данными в МПС.

4.Основные этапы проектирования МПС.

5. Архитектура современного микроконтроллера.

6. Система прерываний современного микроконтроллера.

7. Подсистема таймеров современного микроконтроллера.

8. Организация внутренней памяти программ и данных современного микроконтроллера.

9. Режимы работы встроенных в микроконтроллеры АЦП и ЦАП.

10. Режимы работы встроенных в микроконтроллеры таймеров/счётчиков.

11. Протоколы обмена интерфейса RS-232.

12. Протоколы обмена интерфейса SPI.

13. Цели и задачи цифровой обработки сигналов.

14. Структура программы на языке ассемблера.

15. Структура программы на языке Си.

16. Синтаксис и основные конструкции языка программирования для встраиваемой системы

17. Операторы ветвления в С.

18. Циклические конструкции в С.

19. Работа с функциями в С.

20. Стандартные функции ввода/вывода в С.

#### Перечень практических заданий экзамена по МДК.04.01

1. Создайте программу управления светодиодом. Светодиод должен мигать с интервалами: 100мс - включен, 200мс - выключен.

2. Создайте линейную программу управления тремя светодиодами.

3. Создайте ветвящуюся программу управления тремя светодиодами.

4. Создайте программу управления тремя светодиодами с использованием циклов.

5. Создайте программу управления тремя светодиодами с использованием собственных структур и функций.

6. Создайте программу управления светодиодами в соответствии с нажатыми кнопками. При разработке используйте функции библиотеки НАL для работы с портами вводавывола

7. Создайте программу управления светодиодами в соответствии с нажатыми кнопками. Для работы с портами ввода-вывода разработайте собственные функции.

8. Разработайте программу управления светодиодом по внешнему прерыванию.

9. Разработайте программу генерации прямоугольных импульсов с помощью таймера.

10. Разработайте программу мигания светодиодом на основе прерываний от тайме-

pa.

#### **Перечень теоретических вопросов задания экзамена по МДК.04.02**

1. Встроенная (или встраиваемая) система (ВС). Категории ВС. Примеры встраиваемых систем.

2. Отладка и отладчик. Специфика отладки ПО встраиваемых систем.

3. Способы организации отладки ПО встраиваемых систем, достоинства и недостатки: погружение отлаживаемого ПО в симуляционную среду; внедрение отладочного агента в целевую систему.

4. Инструментальные средства отладки.

5. Симулятор. Внутрисхемный эмулятор.

6. Измерение производительности программ.

7. Примеры инструментальных систем для отладки.

8. Средства средства разработки и отладки МПС.

9. Особенности программирования встраиваемых систем реального времени.

10. Методы программной реализации типовых функций управления.

11. Классификация, общие принципы построения и физические основ работы периферийных модулей встраиваемых систем.

12. Способы подключения стандартных и нестандартных программных библиотек при разработке программного кода.

13. Базовая функциональная схема встраиваемых систем на базе микроконтроллера.

14. Виды и назначение программного обеспечения для разработки программного обеспечения для встраиваемых систем.

15. Способы информационного взаимодействия устройств встраиваемых систем через проводные каналы связи.

16. Способы информационного взаимодействия устройств встраиваемых систем через беспроводные каналы связи.

17. Встроенная (или встраиваемая) система (ВС). Категории ВС. Примеры встраиваемых систем.

18. Распределенная встроенная система.

19. Разработка встроенных систем с использованием модели вычислений.

20. Особенности реализации аппаратно-зависимого ПО.

#### **Перечень практических заданий экзамена по МДК.04.02**

1. Подключение к микроконтроллеру семисегментного светодиодного индикатора

2. Подключение к микроконтроллеру светодиодной матрицы

3. Подключение к микроконтроллеру RGB-светодиода

4. Подключение к микроконтроллеру светодиодного шкального индикатора

5. Подключение к микроконтроллеру аналогового датчика температуры

6. Подключение к микроконтроллеру энкодера

7. Построение программируемого счетчика-таймера на микроконтроллере

8. Подключение к микроконтроллеру модуля знакосинтезирующего ЖКИ

9. Подключение к микроконтроллеру модуля графического ЖКИ с сенсорным экраном

10. Подключение к микроконтроллеру серводвигателя

Приложение 6

Перечень вариантов задания для проведения экзамена (квалификационного) по ПМ.04 Программирование встраиваемых систем с использованием интегрированных сред разработки

#### **Задание**

Необходимо написать программу для микроконтроллера, которая реализует описанное в варианте поведение лабораторного макета. Работоспособность программы необходимо проверить с помощью эмулятора ATmega8 в программном комплексе AVR Studio. Отлаженную программу в виде бинарного файла прошивки необходимо загрузить в микроконтроллер с помощью программатора PonyProg.

#### *Вариант 1.*

Один из светодиодов макета мигает с частотой 1 Гц. Нажатием на одну кнопку можно остановить, а потом запустить мигание.

#### *Вариант 2.*

Один из светодиодов макета мигает с некоторой частотой. Нажатием на одну кнопку можно изменять частоту мигания. Например, нажатие на кнопку приводит к удвоению частоты, повторное нажатие — возвращает частоту мигания в исходное состояние.

#### *Вариант 3.*

Два светодиода на макете мигают попеременно с частотой 0,5 Гц (когда один гаснет, второй загорается). Нажатием на одну кнопку можно остановить, а потом запустить мигание

## *Вариант 4.*

Два светодиода на макете попеременно мигают с некоторой частотой (когда один гаснет, второй загорается). Нажатием на одну кнопку можно изменять частоту мигания. Например, нажатие на кнопку приводит к удвоению частоты, повторное нажатие — возвращает частоту мигания в исходное состояние.

#### *Вариант 5.*

Линейка светодиодов работает в режиме бегущего огня. Нажатием на кнопку можно остановить, а потом запустить бегущий огонь.

#### *Вариант 6.*

Линейка светодиодов работает в режиме бегущего огня. Нажатием на кнопку можно изменить скорость движения бегущего огня.

#### *Вариант 7.*

Три светодиода на макете работают в режиме светофора (в качестве жёлтого света можно выбрать любой светодиод).

#### *Вариант 8.*

Макет иллюстрирует работу счётчика. Светодиодами отображается двоичный код количества нажатий на одну из кнопок.

#### *Вариант 9.*

Макет иллюстрирует работу шифратора. Светодиодами отображается двоичный код номера нажатой кнопки.

## *Вариант 10.*

Макет иллюстрирует работу дешифратора. Одновременное нажатие на несколько кнопок представляет собой номер нужного светодиода. Этот номер декодируется, и диод загорается.

Приложение 7

47

![](_page_46_Picture_111.jpeg)

![](_page_46_Picture_112.jpeg)

![](_page_47_Picture_181.jpeg)

![](_page_48_Picture_125.jpeg)

Приложение 9

![](_page_49_Picture_10.jpeg)

![](_page_49_Picture_11.jpeg)

![](_page_50_Picture_11.jpeg)

## **ХАРАКТЕРИСТИКА**

Ф.И.О. студента

студент 2-го курса группы \_\_\_\_\_\_\_\_\_, обучающийся по специальности 11.02.17 Разработка электронных устройств и систем успешно прошел (ла) практику по профессиональному модулю ПМ.04 Программирование встраиваемых систем с использованием интегрированных сред разработки в организации

наименование организации, юридический адрес На предприятие прибыл ставил предприятие

За время практики пропустил дней, Из них: по уважительной причине дней, по неуважительной причине дней.

## Оценка уровня освоения общих компетенций в ходе прохождения практики

![](_page_51_Picture_41.jpeg)

![](_page_52_Picture_9.jpeg)

# Итоговая оценка уровня освоения общих компетенций полетание и полетинов

![](_page_52_Picture_10.jpeg)